```
new LineAgent(new IVec(0,0,0), new IVec(0,0,-1));
}
```

```
static class LineAgent extends IAgent {
static double length = 2;
 static double clearance = 1.99;
```

```
 void interact(ArrayList < IDynamics > agents) {
super.interact(agents);
```

```
import processing.opengl.*;
import igeo.*;
```

```
void setup() {
 size(800, 450, IG.GL);
  IG.duration(100);
```

```
if (time == 0) { //only in the first time
 for (int i=0; i < agents.size() && !isColliding; i++) {
 if (agents.get(i) instanceof LineAgent) {
 LineAgent lineAgent =
 (LineAgent)agents.get(i);
 if (lineAgent != this) { //agents include "this"
 // checking clearance of end point
 if (lineAgent.pt2.dist(pt2) < clearance) {
 isColliding=true;
 }
```

```
 IVec pt1, pt2;
 boolean isColliding=false;
```

```
 LineAgent(IVec pt, IVec dir) {
 pt1 = pt;pt2 = pt.dup().add(dirdup().len(length)); }
```
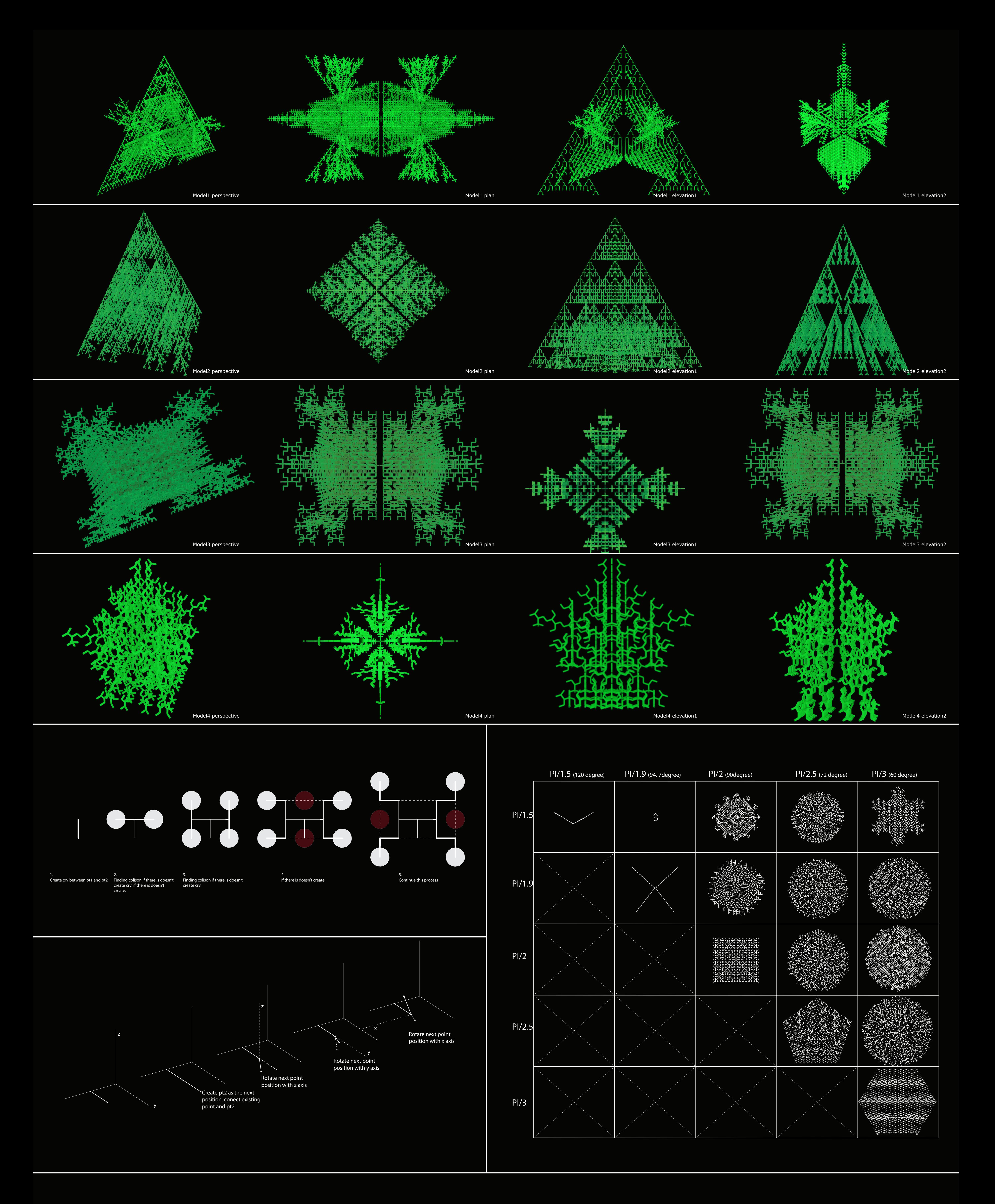

 } } } } }

```
 void update() {
  super.update();
```
}

```
 if (isColliding) {
   del();
   }
 else if (time == 0) { //if not colliding
  IG.squarePipe(pt1, pt2, .5).clr(0,.5,.1);
   IVec dir = pt2.diff(pt1);
    if (IRandom.percent(100)) { 
     new LineAgent(pt2, dir.dup().rot(IG.zaxis, PI/1.5));
 }
    if (IRandom.percent(100)) { 
     new LineAgent(pt2, dir.dup().rot(IG.zaxis, -PI/1.5));
                                                                 if (IRandom.percent(100)) { 
                                                                  new LineAgent(pt2, dir.dup().rot(IG.
                                                           yaxis, PI/1.5));
                                                             }
                                                            if (IRandom.percent(100)) {
                                                             new LineAgent(pt2, dir.dup().rot(IG.
                                                           yaxis, -PI/1.5));
                                                             }
                                                                if (IRandom.percent(100)) { 
                                                                 new LineAgent(pt2, dir.dup().rot(IG.
                                                           xaxis, PI/3));
                                                             }
                                                                if (IRandom.percent(100)) \{new LineAgent(pt2, dir.dup().rot(IG.
                                                           xaxis, -PI/3));
                                                             }
                                                                  }}}
```